## MAS212 Scientific Computing and Simulation

 $#8$ : Linear systems & conditioning

## Key resources:

- Lec 8: <http://sam-dolan.staff.shef.ac.uk/mas212/docs/l8.pdf>
- Example code: <http://sam-dolan.staff.shef.ac.uk/mas212/code/>

1. Gauss-Jordan elimination. Here we will use Gauss-Jordan elimination to solve the linear system  $\mathbf{A}\mathbf{x} = \mathbf{b}$  to find  $\mathbf{x}$  and  $\mathbf{A}^{-1}$ .

(a) Implement the steps in Lecture 9, using the code gauss-jordan1.py as a starting point, for the case

$$
\mathbf{A} = \begin{pmatrix} 0 & 2 & 1 \\ 2 & -1 & 1 \\ 1 & 3 & 2 \end{pmatrix}, \qquad \mathbf{b} = \begin{pmatrix} 7 \\ 3 \\ 13 \end{pmatrix},
$$

(b) Using the code gauss-jordan2.py, take the necessary steps to solve for

$$
\mathbf{A} = \begin{pmatrix} 0 & 2 & 3 \\ 0 & 1 & 2 \\ 1 & 0 & 5 \end{pmatrix}, \qquad \mathbf{b} = \begin{pmatrix} 1 \\ 1 \\ 7 \end{pmatrix},
$$

(c) Write a function gaussjordan(A, b) to implement the Gauss-Jordan method for a square array A. Your function should print the augmented matrix at each step. See gauss-jordan3.py for hints.

2. Wilkinson's polynomial. In Lec. 9 we looked at Wilkinson's polynomial,

$$
p_n^{(0)}(x) = (x-1)(x-2)\dots(x-n) = \prod_{k=1}^n (x-k)
$$

and a particular 'perturbed' version,

$$
p_n(x, \epsilon) = p_n^{(0)}(x) + \epsilon x^{n-1}.
$$

Clearly,  $p_n^{(0)}(x)$  has roots (zeros) at  $x = 1, 2, \ldots n$ . The introduction of a small ( $\epsilon \ll 1$ ) perturbation changes these roots. In the lecture I claimed that a small perturbation could have a large effect when  $n$  is large. Let's investigate this claim.

(a) In poly example.py is a function to calculate the coefficients of Wilkinson's polynomial for a given n, using the sympy module. The function wilkinson polynom coeffs (n) returns a list of the coefficients  $[a_0, a_1, a_2, \ldots]$  of the unperturbed polynomial, where

$$
p_n^{(0)}(x) = a_0 x^n + a_1 x^{n-1} + a_2 x^{n-2} + \dots
$$

Using **np.roots**(), find the roots of  $p_n^{(0)}(x)$  for  $n = 20$ . What do you notice?

(b) Now calculate the roots of the perturbed polynomial  $p_n(x)$  for  $n = 10$  and (i)  $\epsilon = 1 \times 10^{-5}$ , (ii)  $\epsilon = 4 \times 10^{-5}$  and (iii)  $\epsilon = 8 \times 10^{-5}$ . (*Hint*: To perturb the polynomial, change  $a_1$ , the second element in the list of coefficients.) What do you find?

(c) Make plots similar to the ones below, showing the real and imaginary parts of the roots as a function of  $\epsilon$  for the case  $n = 10$ .

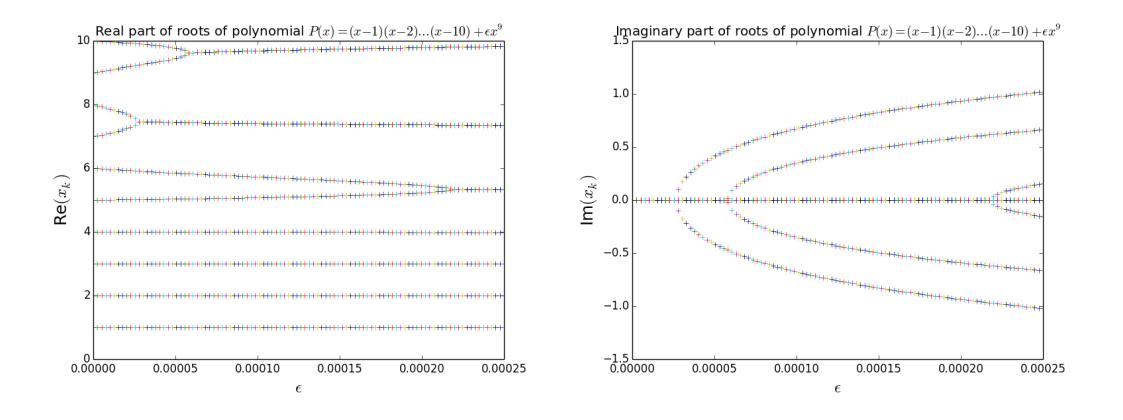

## 3. Row-sum norm and condition numbers.

The row sum norm of an  $m \times n$  matrix A is defined as

$$
||A|| = \max_{1 \le i \le m} \sum_{j=1}^{n} |a_{ij}|
$$

where  $a_{ij}$  is the element in the *i*th row and *j*th column of A. The **condition number** of a matrix is  $C = ||A|| ||A^{-1}||$ , where  $A^{-1}$  is the matrix inverse.

(a) Write a function row sum norm(A) to compute the row sum norm of a numpy array or matrix. Write a function condition number $(A)$  to compute the condition number.

(b) Test your functions by computing the condition numbers of the following matrices:

(i) 
$$
A_1 = \begin{pmatrix} 1 & 2 \\ 3 & 4 \end{pmatrix}
$$
, (ii)  $A_2 = \begin{pmatrix} 1 & 1 \\ 1 & 1.001 \end{pmatrix}$ , (iii)  $A_3 = \begin{pmatrix} 1 & \frac{1}{2} & \frac{1}{3} \\ \frac{1}{2} & \frac{1}{3} & \frac{1}{4} \\ \frac{1}{3} & \frac{1}{4} & \frac{1}{5} \end{pmatrix}$ .

Check your answers using np.linalg.cond(). N.B. Please read the docstring for this function (?np.linalg.cond), as you will need to specify an optional parameter to calculate the condition number that corresponds to the row sum norm.

## 4. Hilbert matrices: [http://en.wikipedia.org/wiki/Hilbert\\_matrix](http://en.wikipedia.org/wiki/Hilbert_matrix)

Matrix  $A_3$  in  $Q_2(b)(iii)$  is an example of a Hilbert matrix.

(a) Let  $A_n$  be an  $n \times n$  Hilbert matrix, and let  $C_n$  be its condition number. Write code to compute the condition number of  $C_n$  for a given n. Plot the condition number  $C_n$  as a function n, using logarithmic scales on both axes.

(b) Investigate the claim that  $C_n \sim \alpha(1+\sqrt{2})^{4n}/\sqrt{n}$ , when n is large. Estimate  $\alpha$ .